## **Demandes**

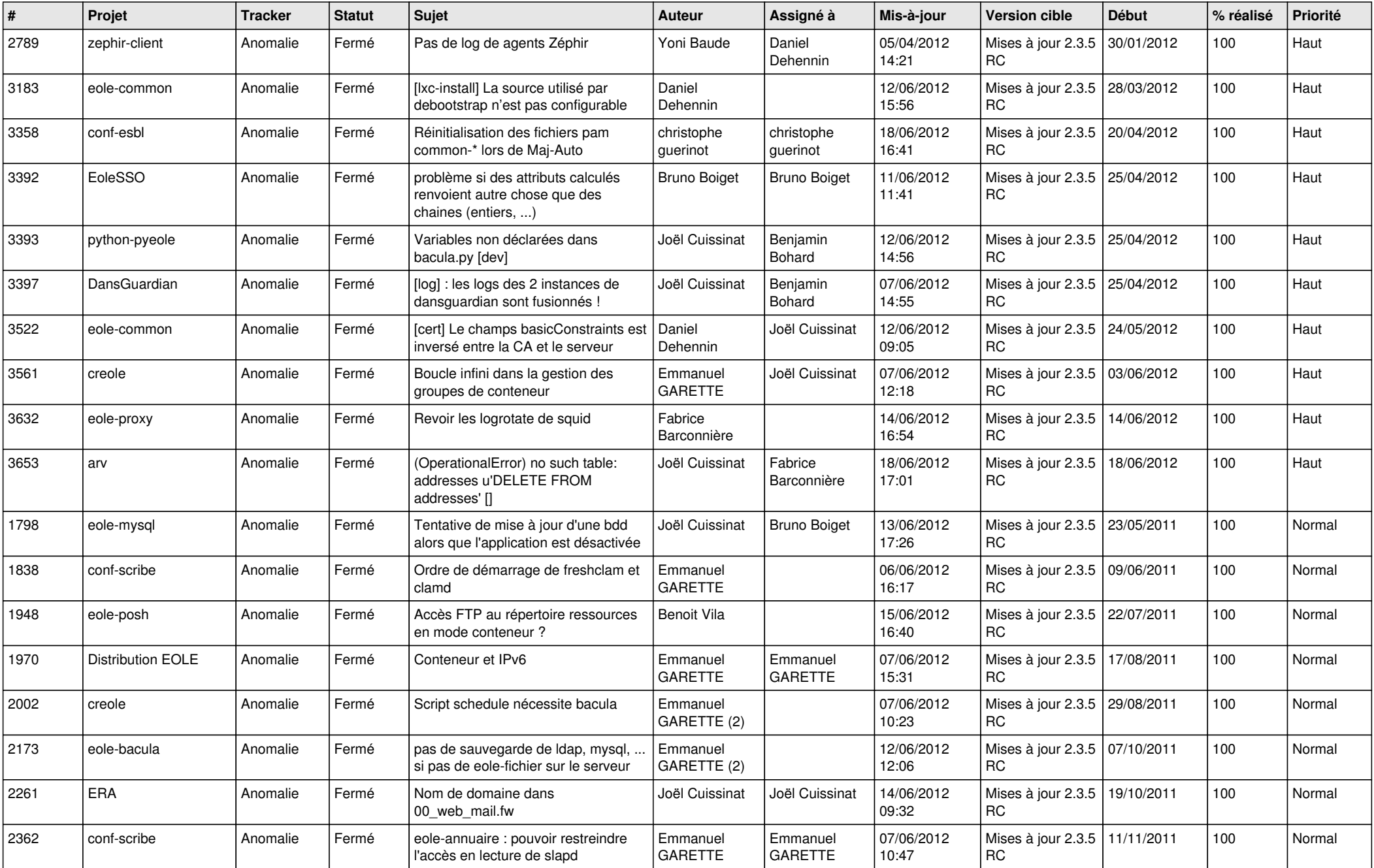

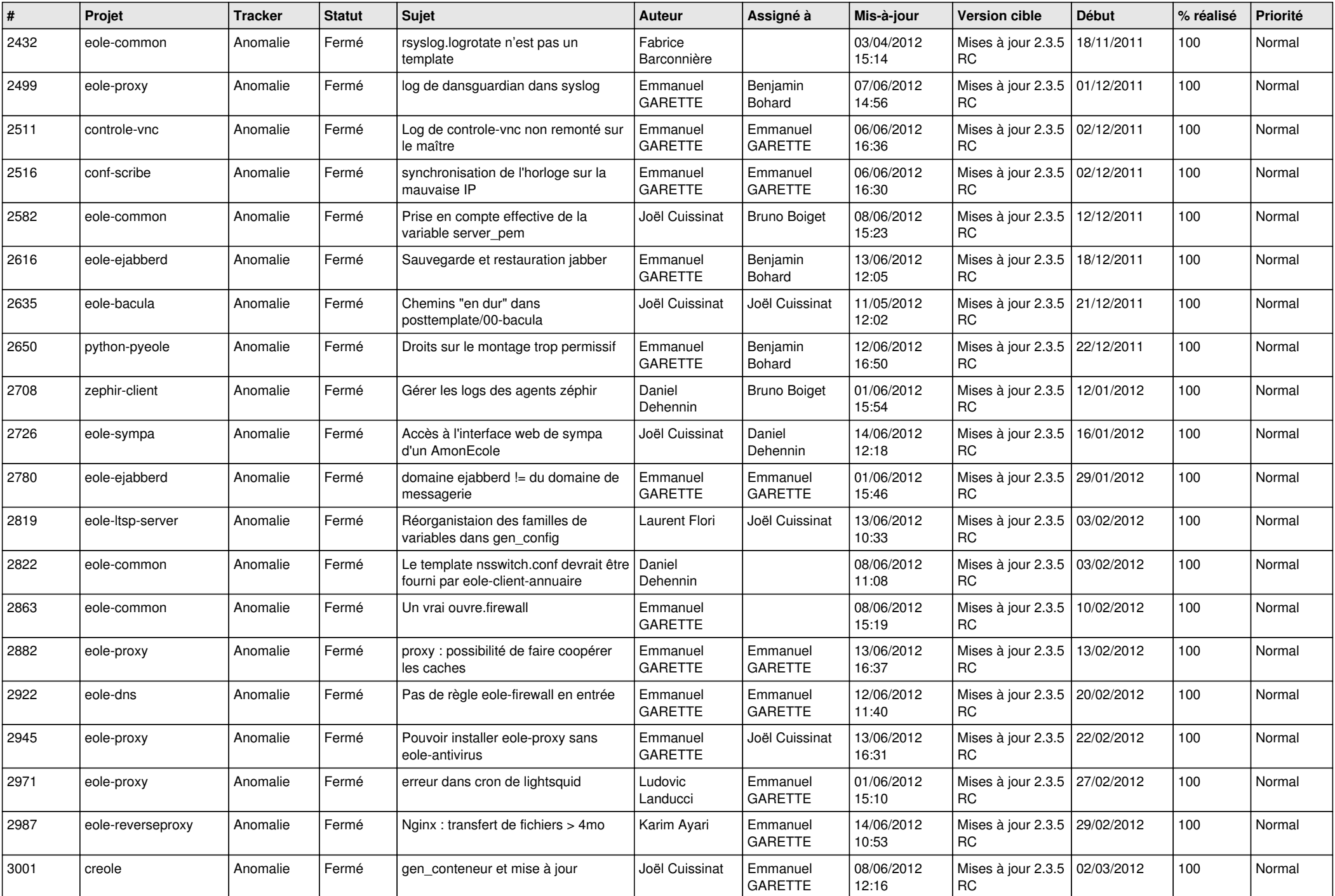

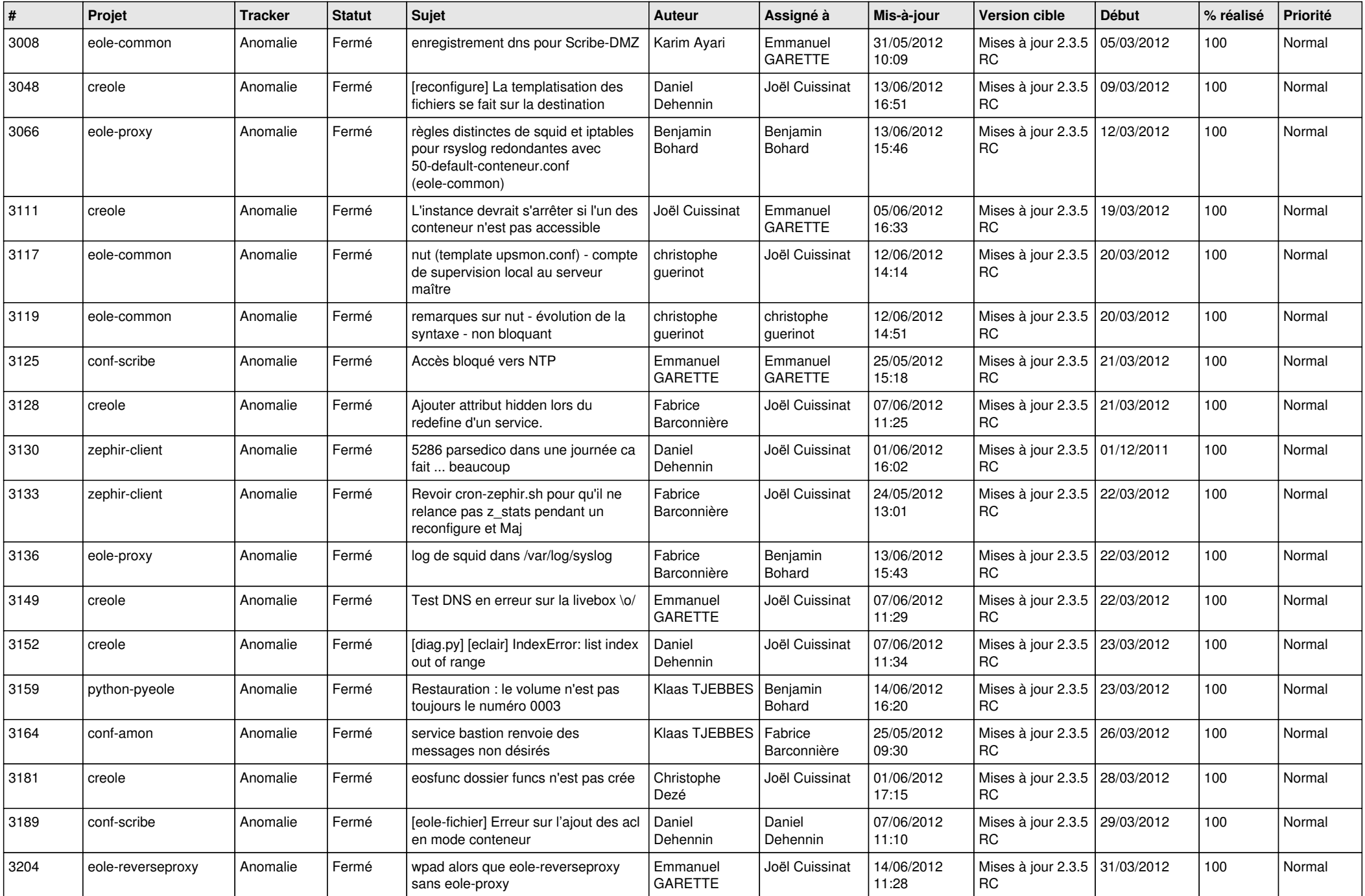

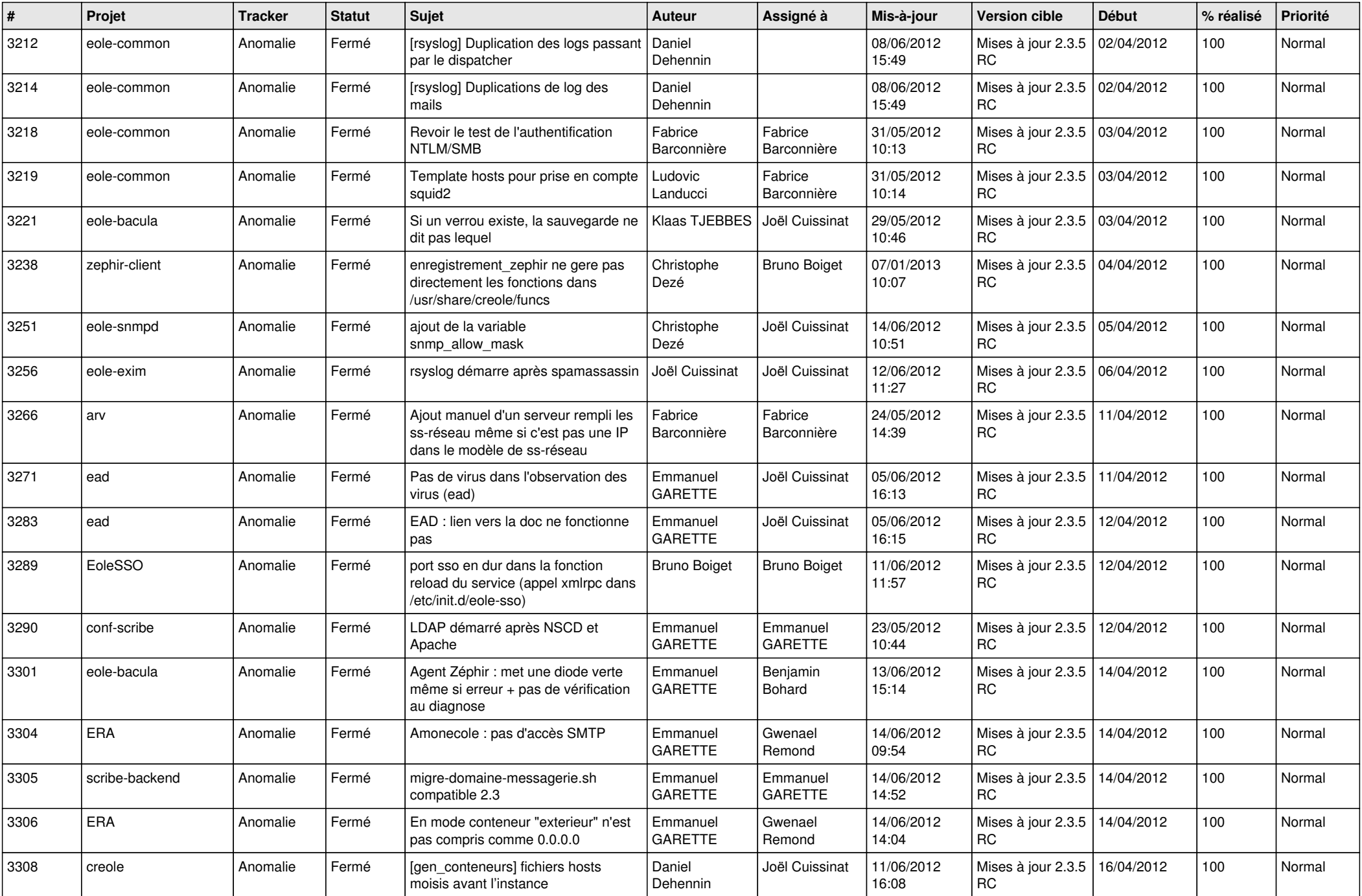

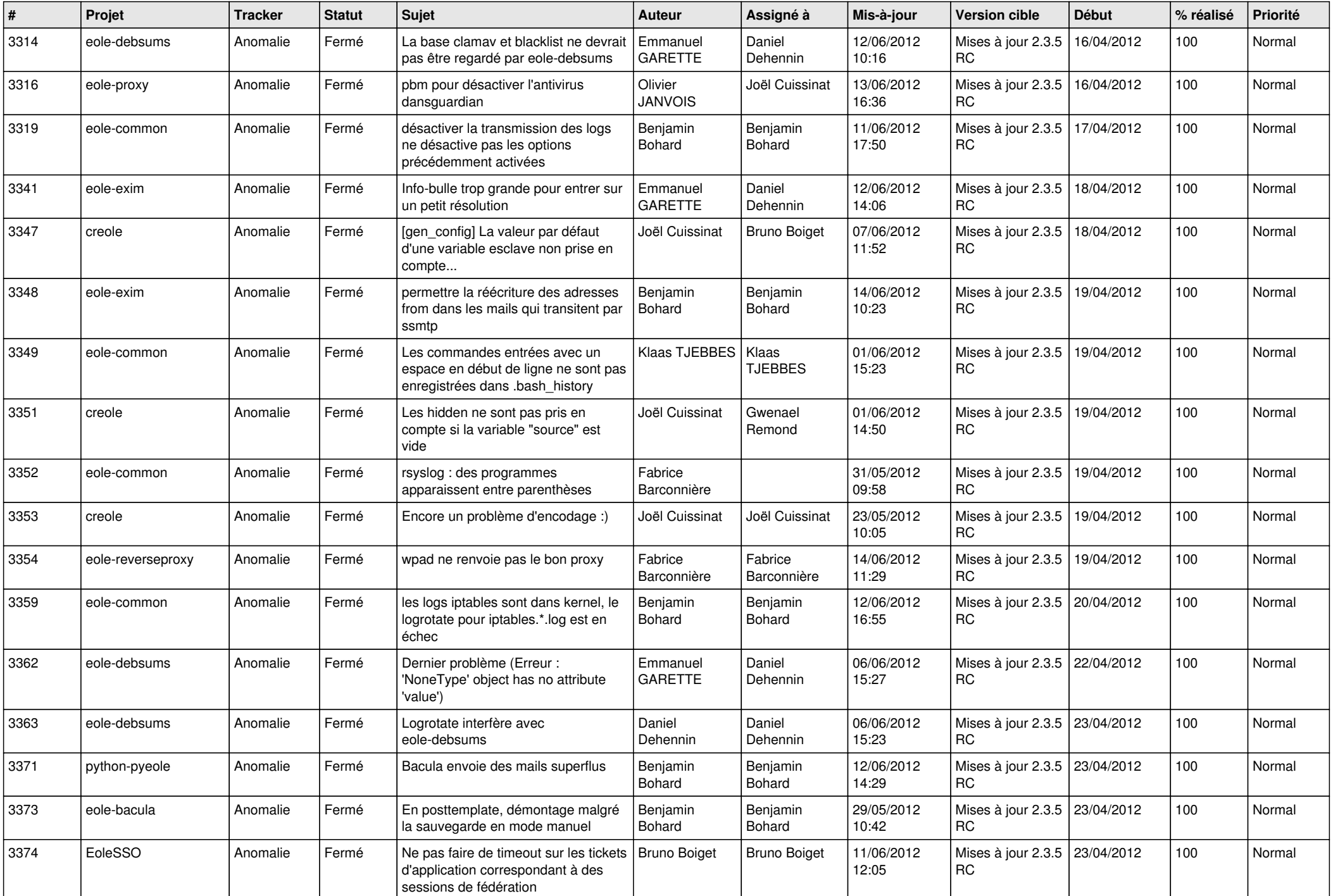

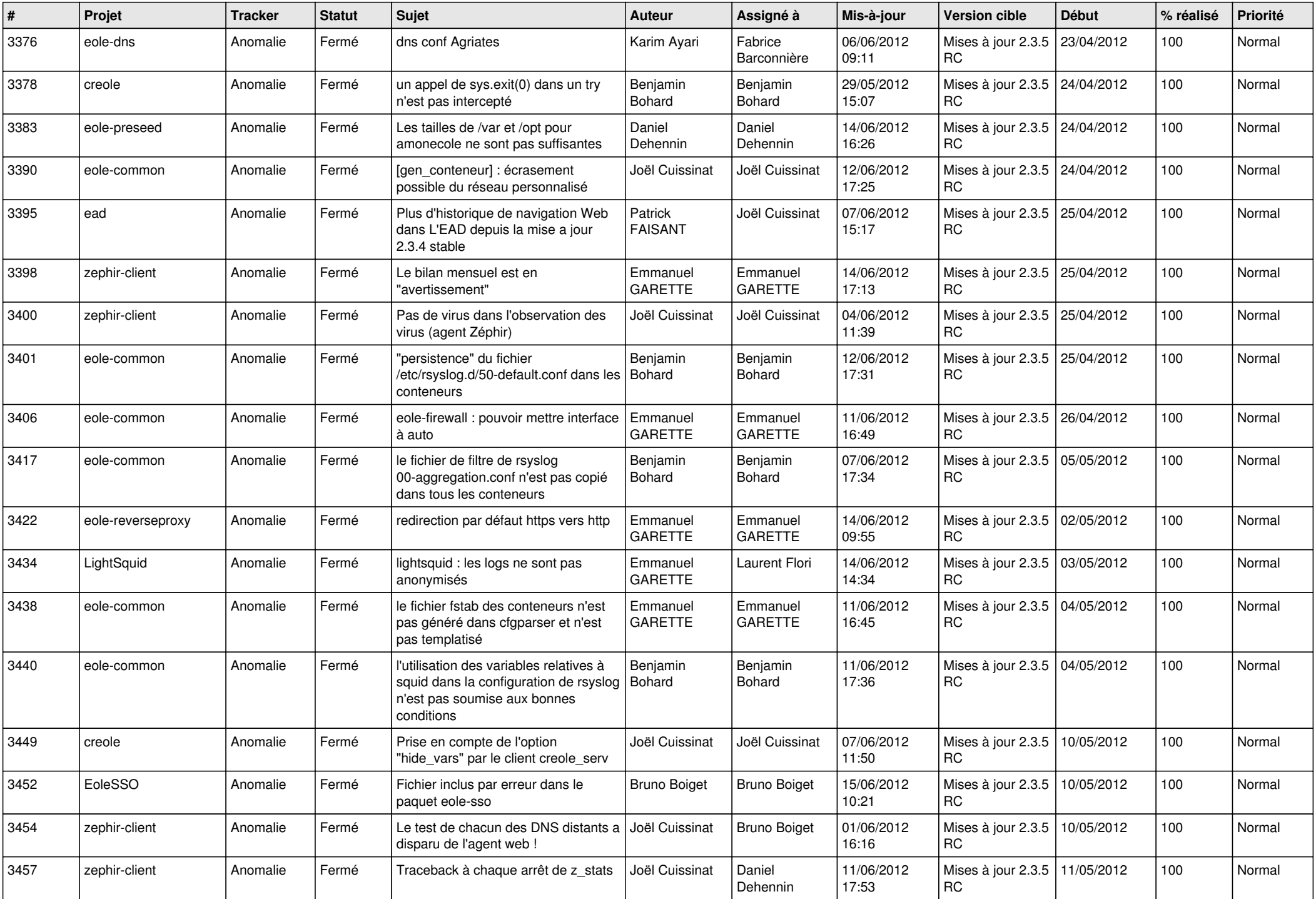

![](_page_6_Picture_792.jpeg)

![](_page_7_Picture_806.jpeg)

![](_page_8_Picture_796.jpeg)

![](_page_9_Picture_804.jpeg)

![](_page_10_Picture_786.jpeg)

![](_page_11_Picture_734.jpeg)

![](_page_12_Picture_801.jpeg)

![](_page_13_Picture_229.jpeg)